# CLASSES ABSTRATAS E INTERFACES

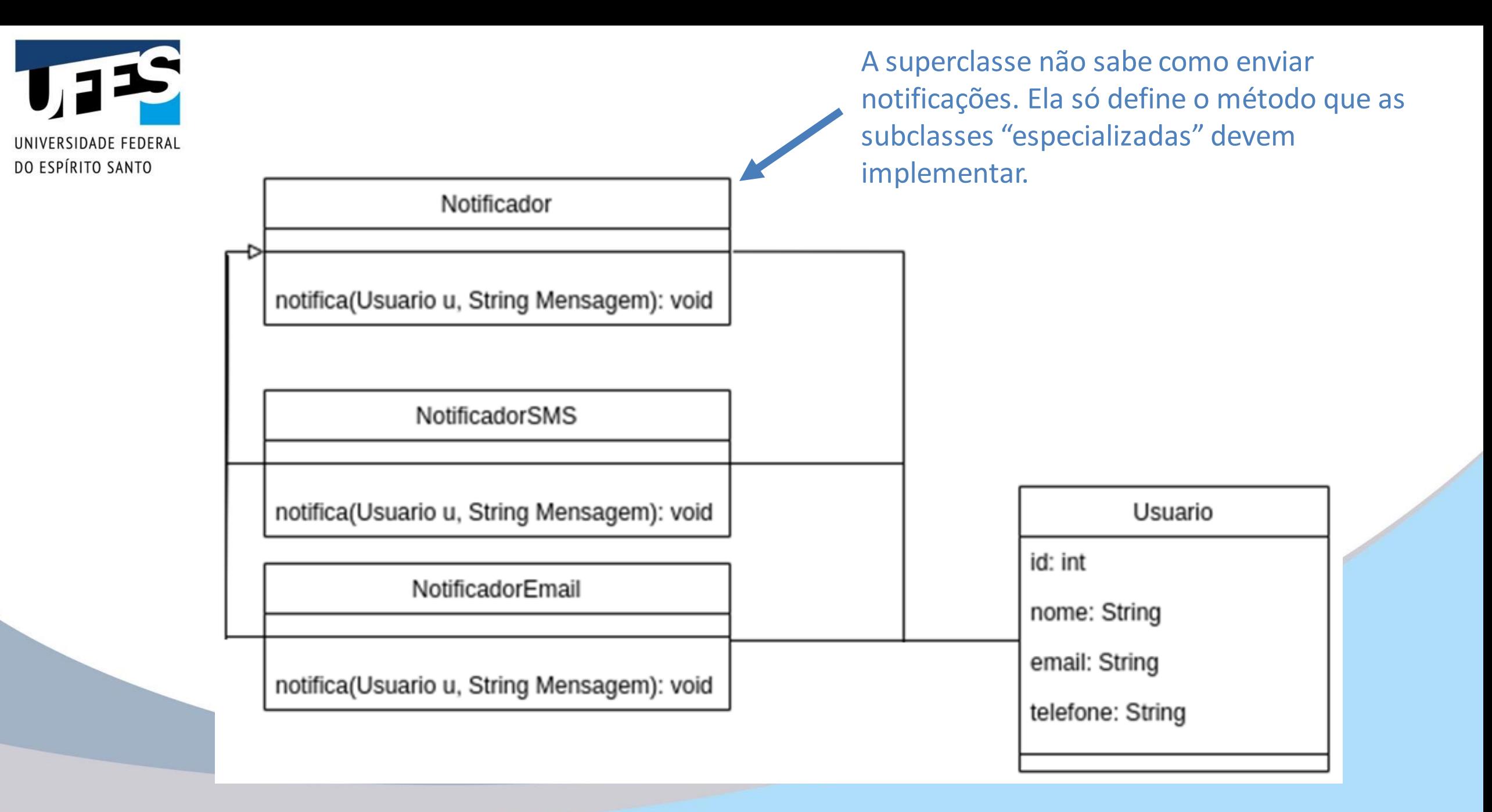

#### Outubro 2020 Programação III - Classes abstratas e interfaces 2

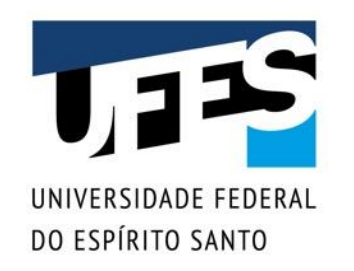

## **Uma solução possível**

```
public class Notificador {
    void notifica(Usuario u, String mensagem) {}
}
public class NotificadorEmail extends Notificador {
    @Override
    void notifica(Usuario u, String mensagem) {
        System.out.println(
            "E-mail enviado para " + u.email
             + ": " + mensagem
        );
    }
```
# **Exemplo: um aplicativo de desenho**

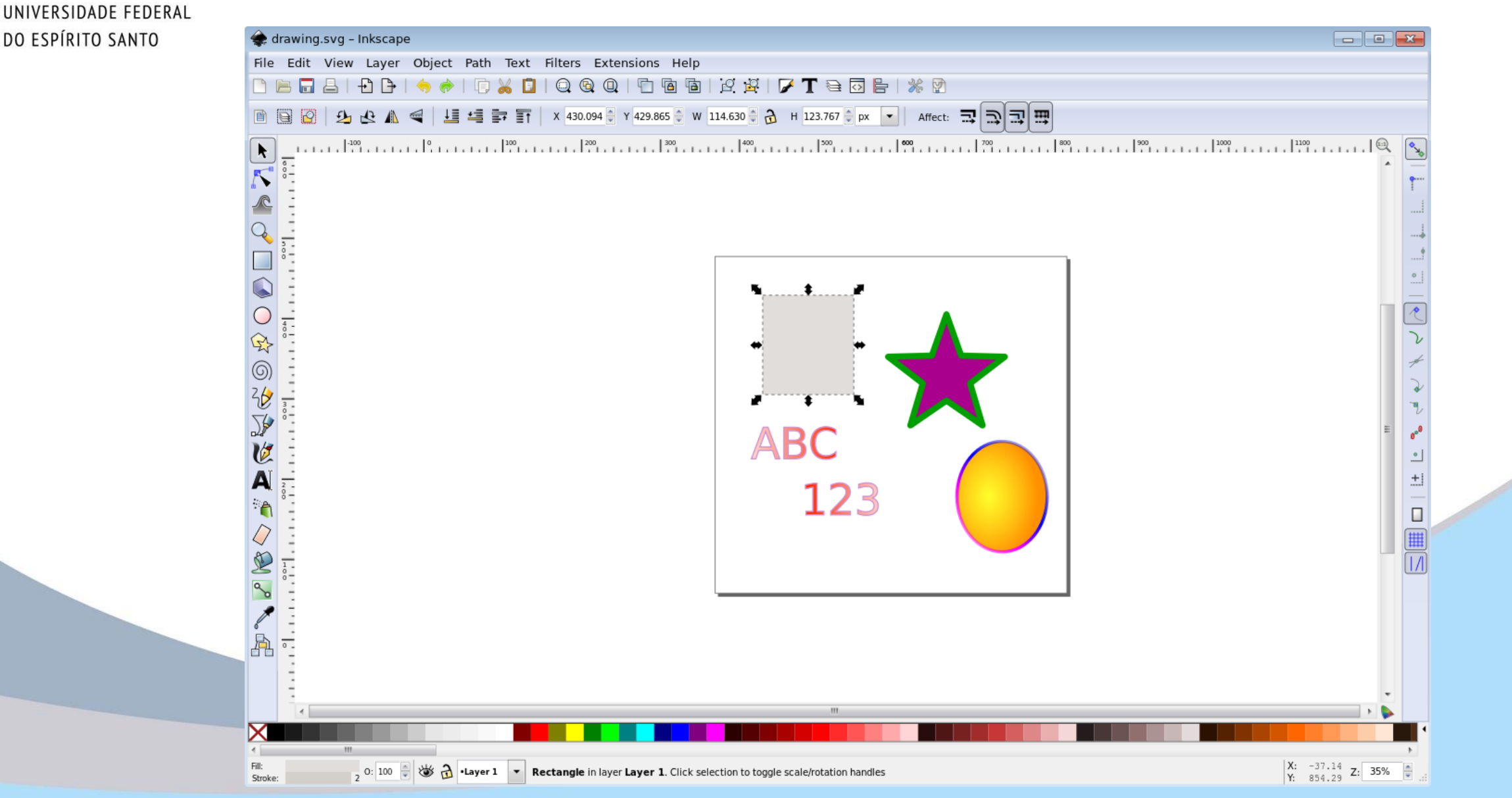

1,52

DO ESPÍRITO SANTO

#### Outubro 2020 Programação III - Classes abstratas e interfaces 4

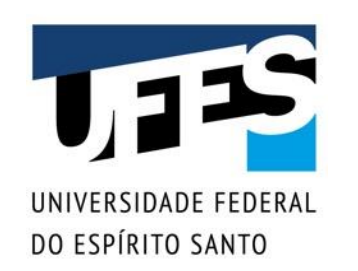

## **Classes e métodos abstratos**

- Classes no topo da hierarquia podem ser muito gerais:
	- o *O que é uma forma?*
	- o *Como se desenha uma forma?*
	- o *Como se aumenta uma forma?*
- Tais operações não fazem sentido. Queremos apenas definir que elas existam, mas não implementá-las;
- A solução: métodos abstratos.

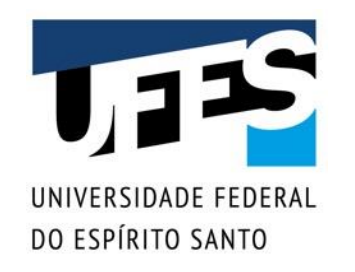

## Uma solução possível Note o ";". Métodos abstratos não

possuem implementação.

```
abstract class Notificador {
    abstract void notifica(Usuario u, String mensagem);
}
public class NotificadorEmail extends Notificador {
    @Override
    void notifica(Usuario u, String mensagem) {
        System.out.println(
            "E-mail enviado para " + u.email
             + ": " + mensagem
        );
    }
```
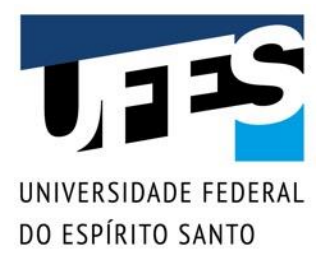

## **Classes e métodos abstratos**

```
■ Uma classe que possui métodos abstratos deve ser
  declarada como abstrata:
abstract class Forma {
 public abstract void desenhar();
}
class Circulo extends Forma {
 @Override
 public void desenhar() {
   System.out.println("Círculo");
 }
```
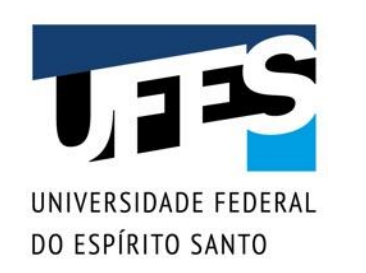

### **Classes abstratas**

- Não permitem criação de instâncias (objetos):
	- o *Um método abstrato não possui implementação, portanto não pode ser chamado.*
- Para ser útil, deve ser estendida:
	- o *Suas subclasses devem implementar o método ou declararem-se como abstratas.*
- Servem para definir interfaces e prover algumas implementações comuns.

Polimorfismo!

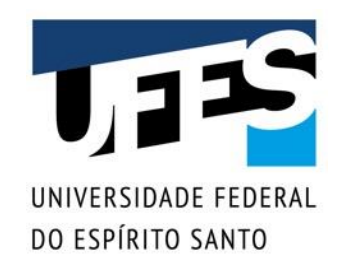

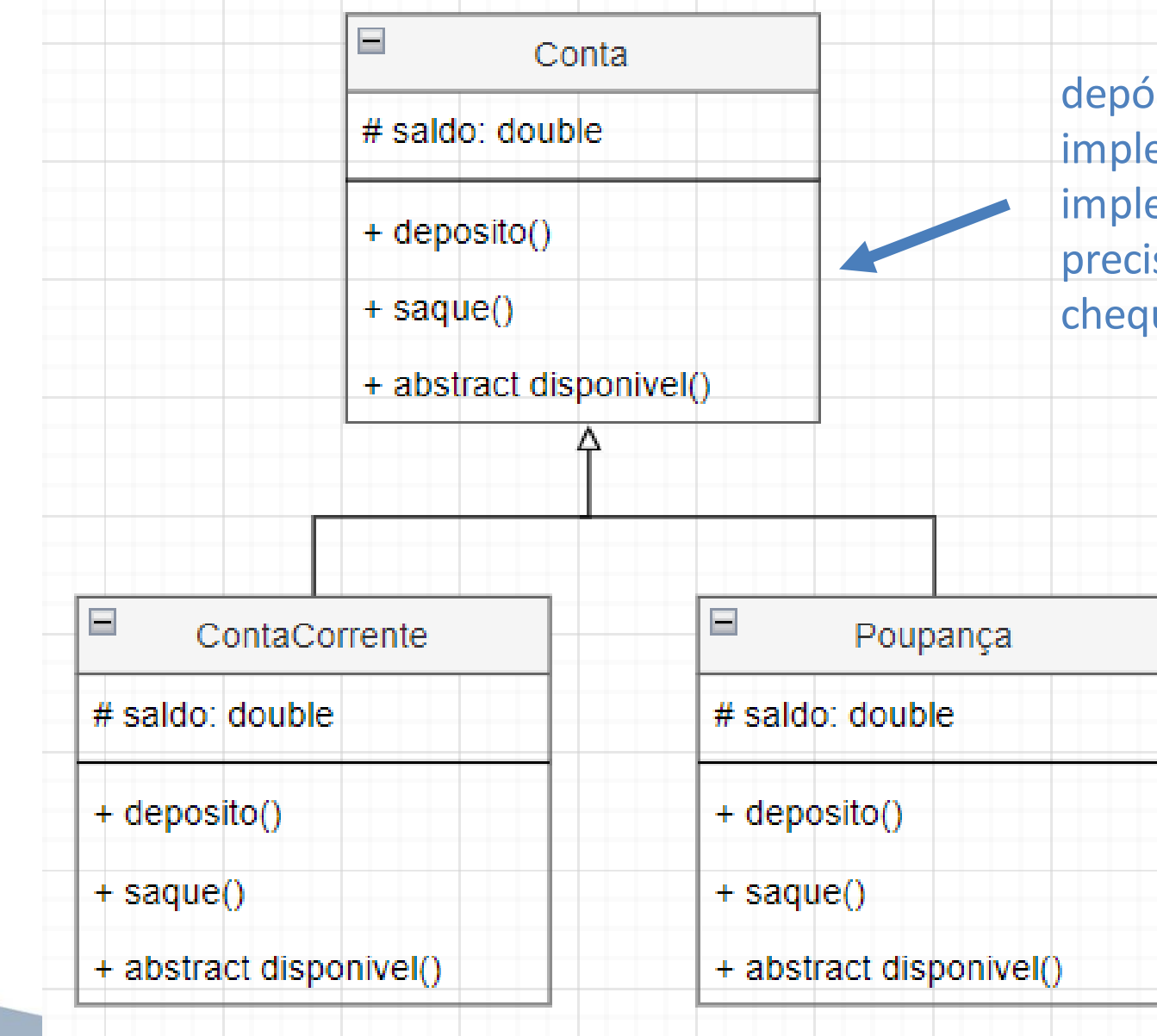

ósito e saque são ementados, mas para ementar o disponível, samos saber se existe ue especial ou não.

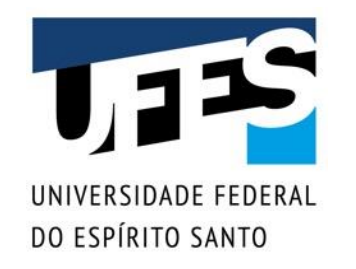

#### public abstract class Conta { protected double saldo;

}

}

}

}

```
public Conta(double saldo) {
   this.saldo = saldo;
```
public void deposito(double valor) { saldo += valor;

public abstract double disponivel();

```
public void saque(double valor) {
   if (disponivel() > = valor)saldo -= valor;
   else
        System.out.println("Saldo insuficiente.");
```
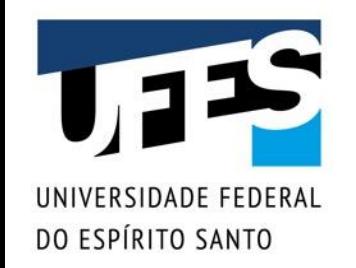

### public class App {

}

}

public static void main(String[] args) { // ERRO!!! Conta é abstrato. Conta  $c = new Conta()$ ;

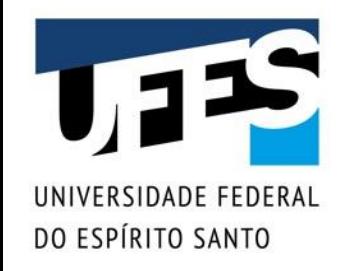

}

}

}

public class ContaCorrente extends Conta { private double limite;

public ContaCorrente(double saldo, double limite) { super(saldo); this.limite = limite;

@Override public double disponivel() { return saldo + limite;

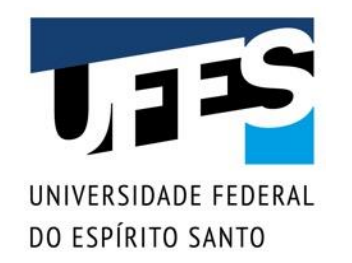

}

}

}

### public class Poupanca extends Conta { public Poupanca(double saldo) { super(saldo);

@Override public double disponivel() { return saldo;

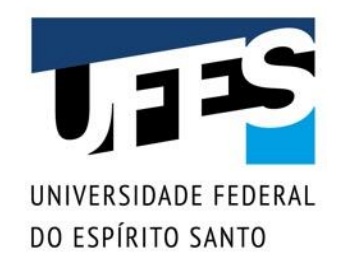

public class App { public static void main(String[] args) { ContaCorrente  $c1$  = new ContaCorrente( $\theta$ , 200); Poupanca  $c2$  = new Poupanca( $0$ );

> c1.saque(100); // OK! Saque realizado! c2.saque(100); // Saldo insuficiente.

}

}

Outubro 2020 Programação III - Classes abstratas e interfaces 14

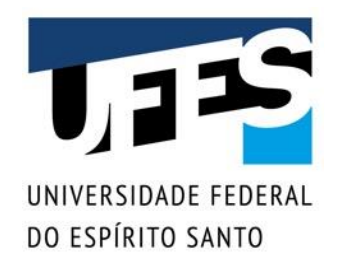

Com polimorfismo, tudo continua funcionando.

}

}

public class App { public static void main(String[] args) { Conta c1 = new ContaCorrente(0, 200); Conta  $c2$  = new Poupanca( $\theta$ );

> c1.saque(100); // OK! Saque realizado! c2.saque(100); // Saldo insuficiente.

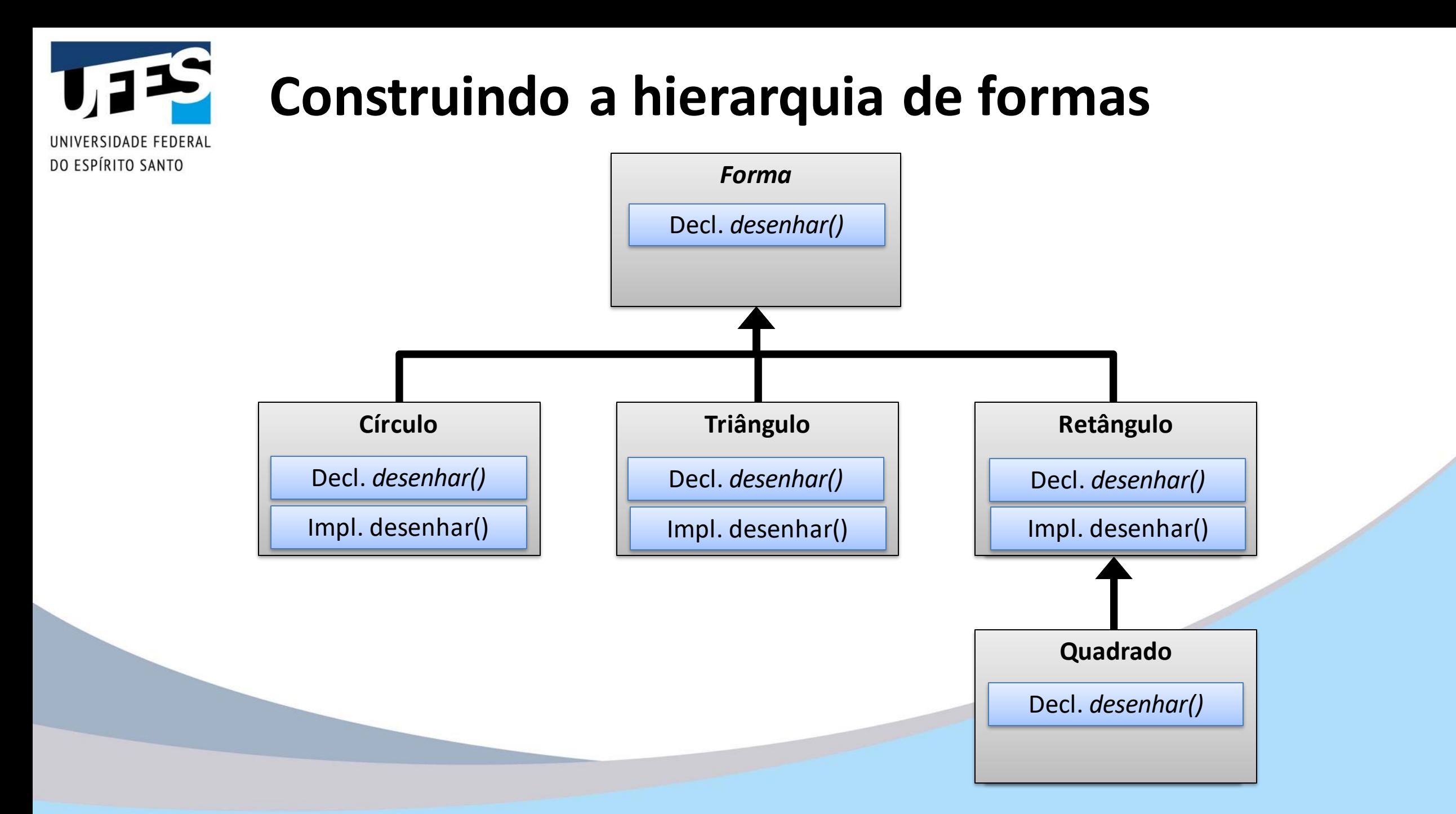

#### Outubro 2020 Programação III - Classes abstratas e interfaces 16

# **Classes abstratas (puras) e concretas**

```
// Classe abstrata pura.
abstract class Forma {
  public abstract void desenhar();
  public abstract void aumentar(int t);
}
// Classe abstrata.
abstract class Poligono extends Forma {
  private int lados;
  public Poligono(int lados) {
   this.lados = lados;
  }
  public int getLados() { return lados; }
  public abstract void pintar(int cor);
}
```
<mark>r rogramação in - Classes austratas e miteriaces</mark>

RSIDADE FEDERAL

DO ESPÍRITO SANTO

# **Classes abstratas (puras) e concretas**

```
// Classe concreta.
class Retangulo extends Poligono {
  public Retangulo() {
    super(4);
  }
 @Override public void desenhar() {
    System.out.println("Retangulo.desenhar");
  }
  @Override public void aumentar(int t) {
    System.out.println("Retangulo.aumentar");
  }
  @Override public void pintar(int cor) {
    System.out.println("Retangulo.pintar");
  }
```
RSIDADE FEDERAL

DO ESPÍRITO SANTO

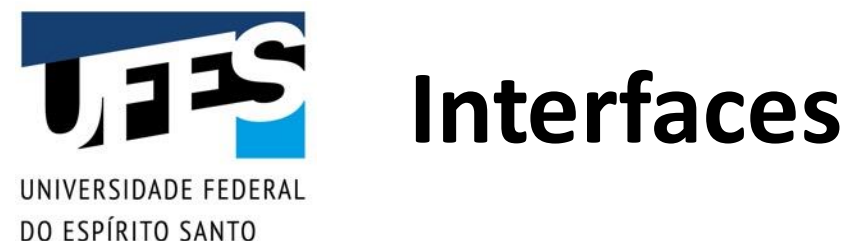

### ■ Uma classe abstrata é pura quando:

- o *Possui métodos abstratos;*
- o *Não possui métodos concretos;*
- o *Não possui atributos (não-static).*
- Java oferece a palavra reservada interface:
	- o *Cria uma classe abstrata pura;*
	- o *Chamaremos pelo nome de interface;*
	- o *Ao conversar com outros programadores, cuidado para não confundir com "interface com o usuário".*

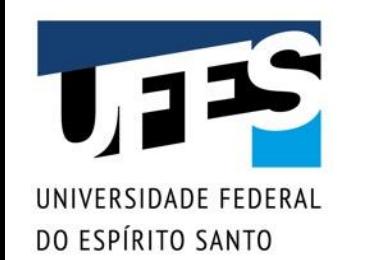

# **Interfaces**

```
interface Forma {
 void desenhar();
 void aumentar(int t);
}
abstract class Poligono implements Forma {
 private int lados;
 public Poligono(int lados) {
   this.lados = lados;
 }
 public int getLados() { return lados; }
 public abstract void pintar(int cor);
}
```
Programação III - Classes abstratas e interfaces Outubro 2020 20

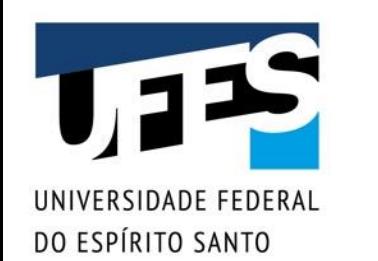

# **Interfaces**

```
class Linha implements Forma {
 private double x1, y1, x2, y2;
 @Override
 public void desenhar() {
   /* ... */
 }
 @Override
 public void aumentar(int t) {
   7^* ... */}
```
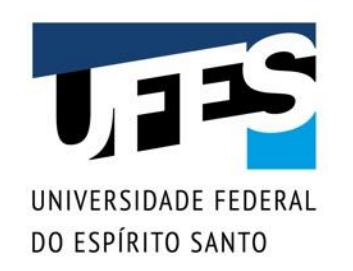

# **Tudo é público na interface**

- Métodos definidos na interface são automaticamente públicos e abstratos; Exceção: default methods (Java 8)
- Atributos definidos na interface são automaticamente públicos e estáticos.

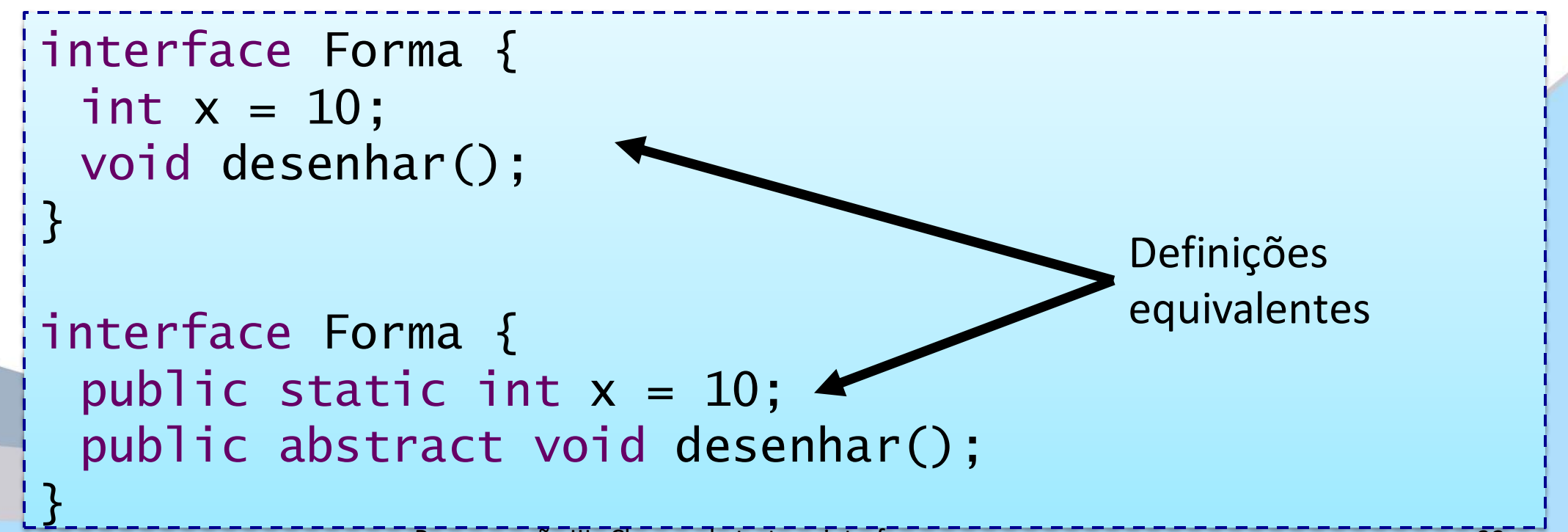

### **Por isso, cuidado com erros** RSIDADE FEDERAL

```
interface Forma {
 void desenhar();
 void aumentar(int t);
}
class Linha implements Forma {
 // Erro: reduziu de público para priv. ao pacote!
 void desenhar() { 
   /* ... */
  }
 // Erro: reduziu de público para privativo!
  private void aumentar(int t) { 
   \frac{1}{2} ... \frac{x}{2}}
```
DO ESPÍRITO SANTO

 $\mathcal{L}$ 

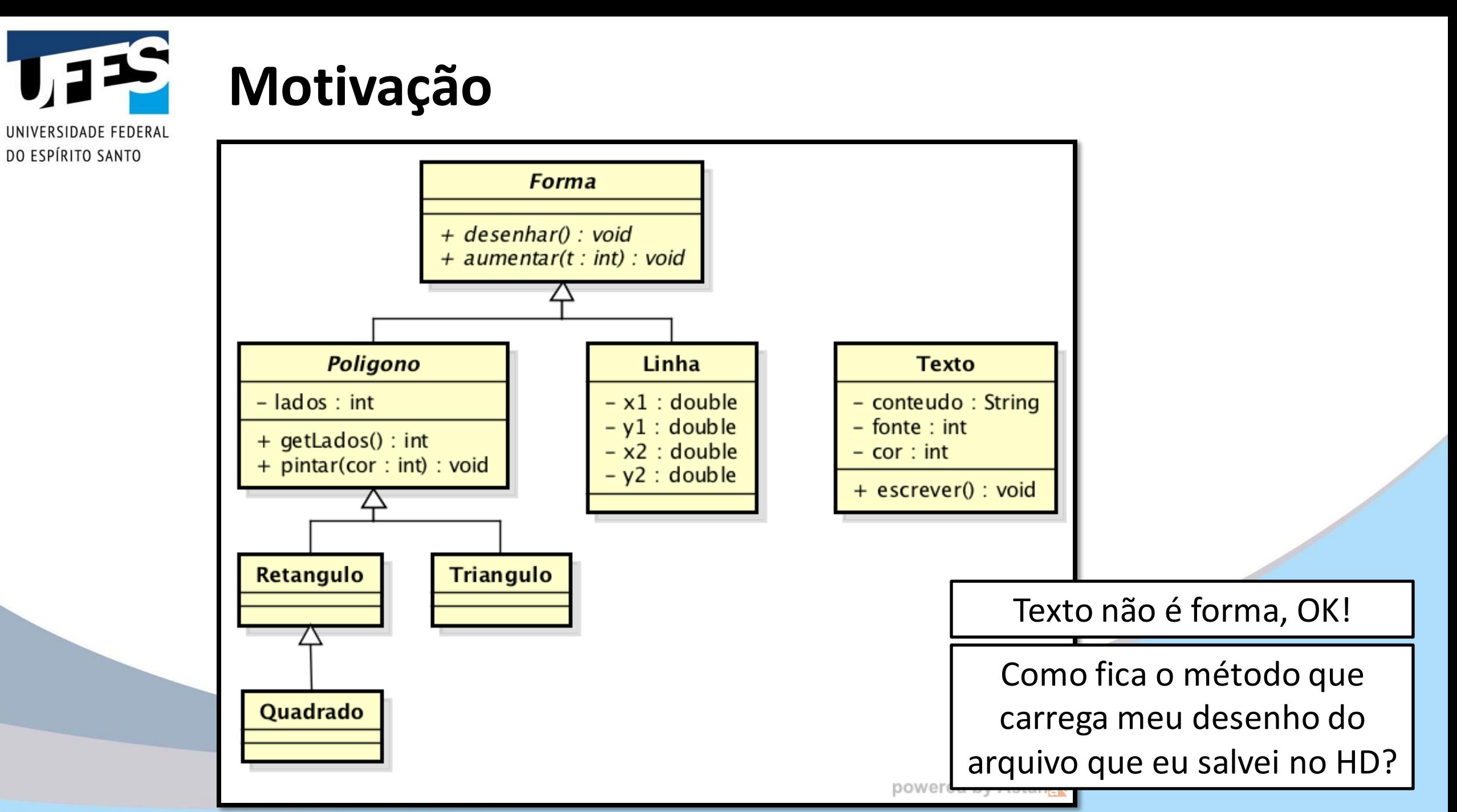

#### $\sqrt{12}$ UNIVERSIDADE FEDERAL DO ESPÍRITO SANTO

}

# **Não-solução 1**

public class AplicativoDesenho { private static void desenhar(Forma[] fs) { for (int  $i = 0$ ;  $i <$  fs length;  $i+1$ ) fs[i].desenhar(); }

> Texto não é forma! Esse método não serve…

# **Não-solução 2**

public class AplicativoDesenho { private static void desenhar(Forma[] fs) { for (int  $i = 0$ ;  $i <$  fs length;  $i+1$ ) fs[i].desenhar(); }

private static void desenhar(Texto[] ts) { for (int  $i = 0$ ;  $i < ts$ . length;  $i++$ ) ts[i].escrever(); }

> Já vimos, com polimorfismo, que essa não é a solução…

**JNIVERSIDADE FEDERAL** DO ESPÍRITO SANTO

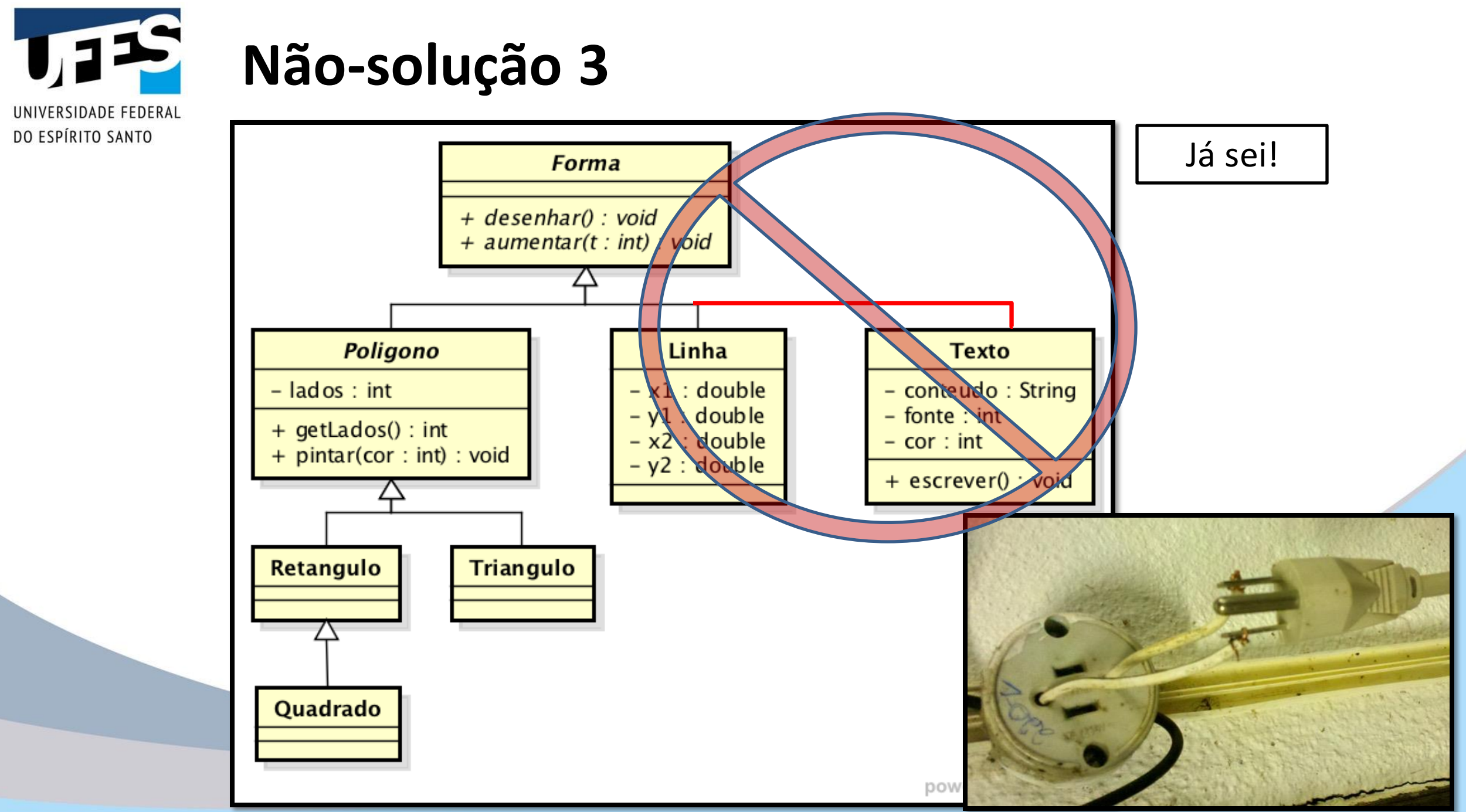

Outubro 2020 Programação III - Classes abstratas e interfaces 27

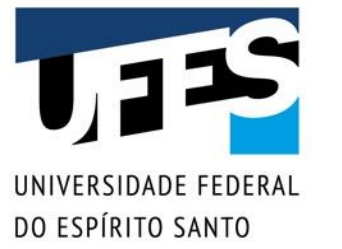

### **Solução: interfaces**

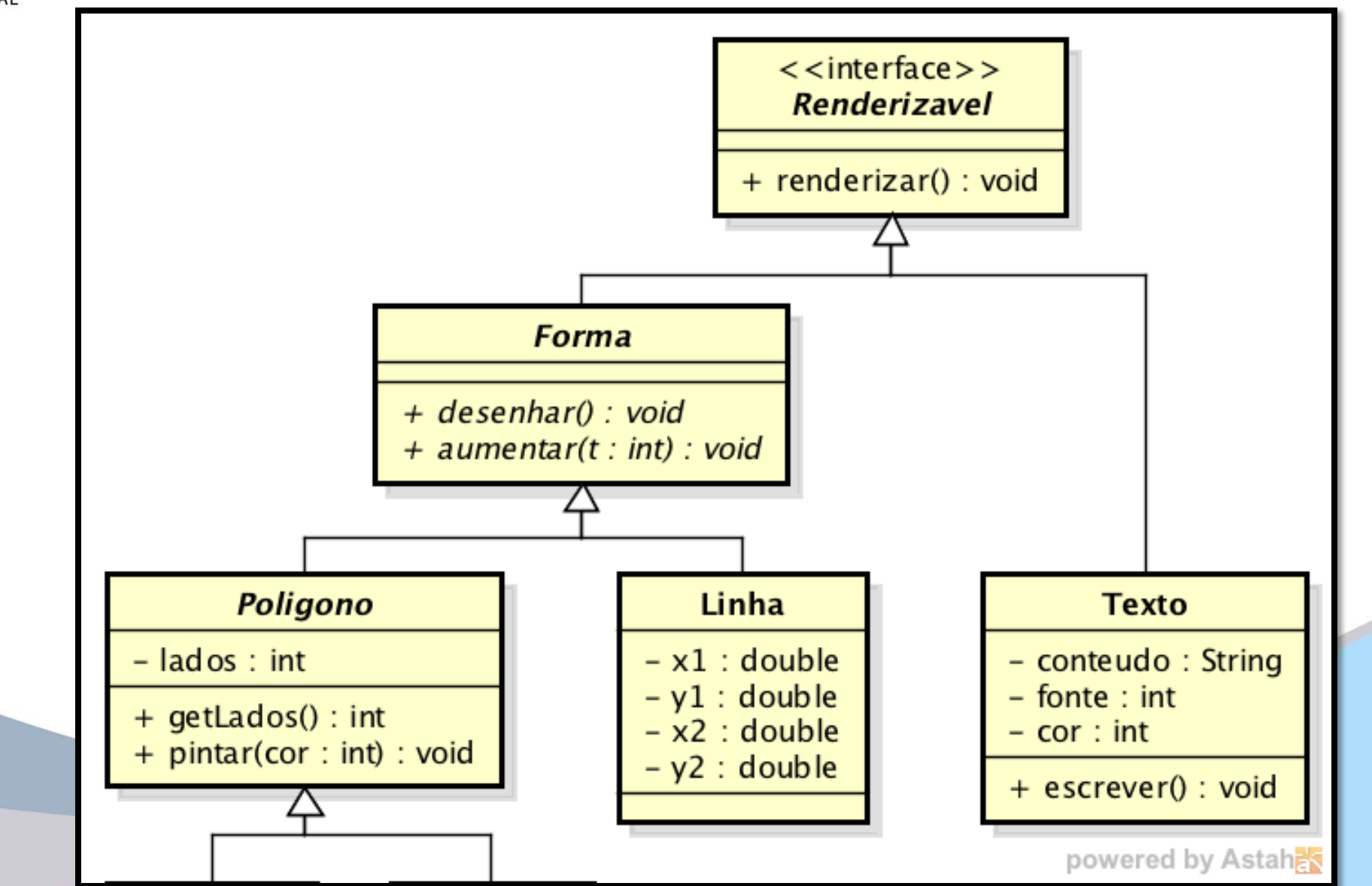

Outubro 2020 Programação III - Classes abstratas e interfaces 28

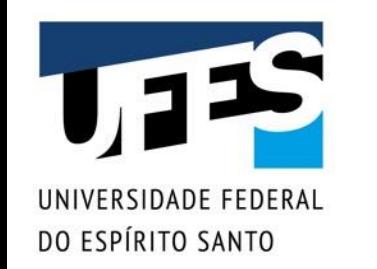

# **Solução: interfaces**

```
abstract class Forma implements Renderizavel {
 /* ... */
 @Override
 public void renderizar() {
   desenhar();
 }
}
class Texto implements Renderizavel {
 /* ... */
 @Override
 public void renderizar() {
   escrever();
 }
}
```
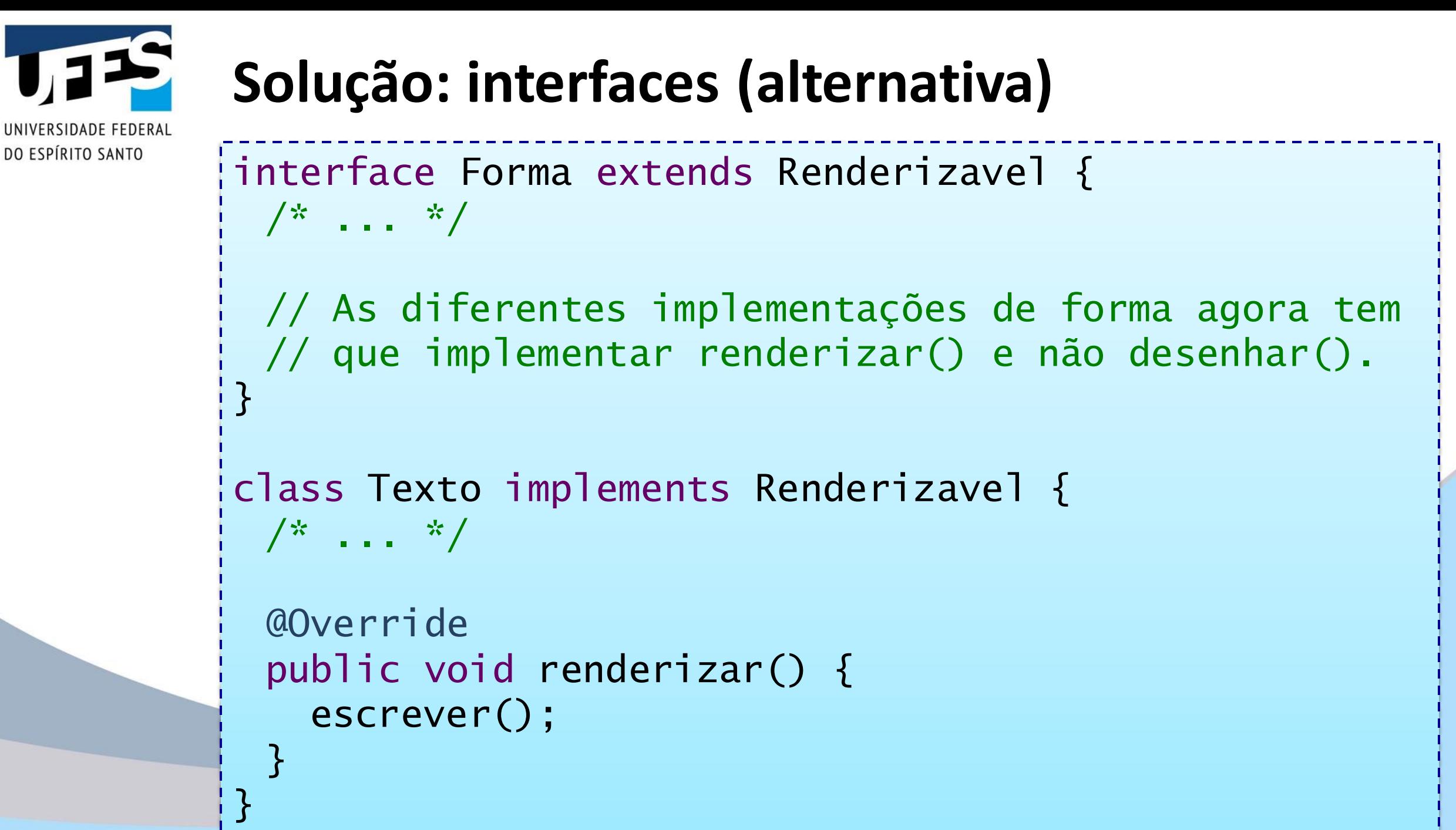

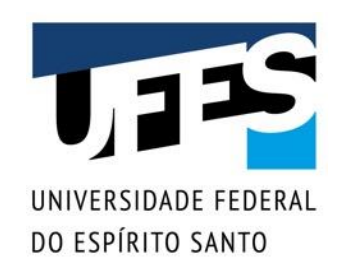

# **Solução: interfaces**

- O polimorfismo se amplia: mais um modo de referenciar uma forma: Renderizavel;
- AplicativoDesenho não precisa saber a classe real do objeto, apenas que ele implementa a interface;

o *Se implementa a interface, ele implementa o método* renderizar()*!*

■ Novas classes podem ser renderizáveis! public class AplicativoDesenho { private static void desenhar(Renderizavel[] fs) { for (int  $i = 0$ ;  $i < fs$  length;  $i++)$ fs[i].renderizar(); }

 $\mathbf{R}$ 

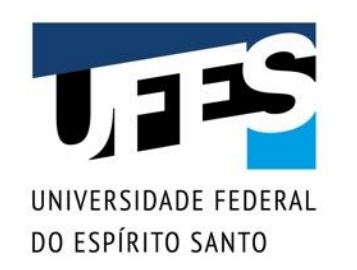

### **Interface = contrato**

■ Renderizavel define que todas as classes que a implementam saibam se renderizar() – "o que";

o *A implementação define "o como";*

■ Define um contrato: "quem desejar ser renderizável precisa saber se renderizar()";

o *A classe que quiser, assina o contrato e se responsabiliza a cumpri-lo;*

■ Programe voltado a interfaces e não a implementações (mas sem exageros).

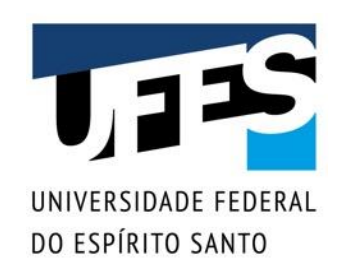

# **Herança múltipla em Java**

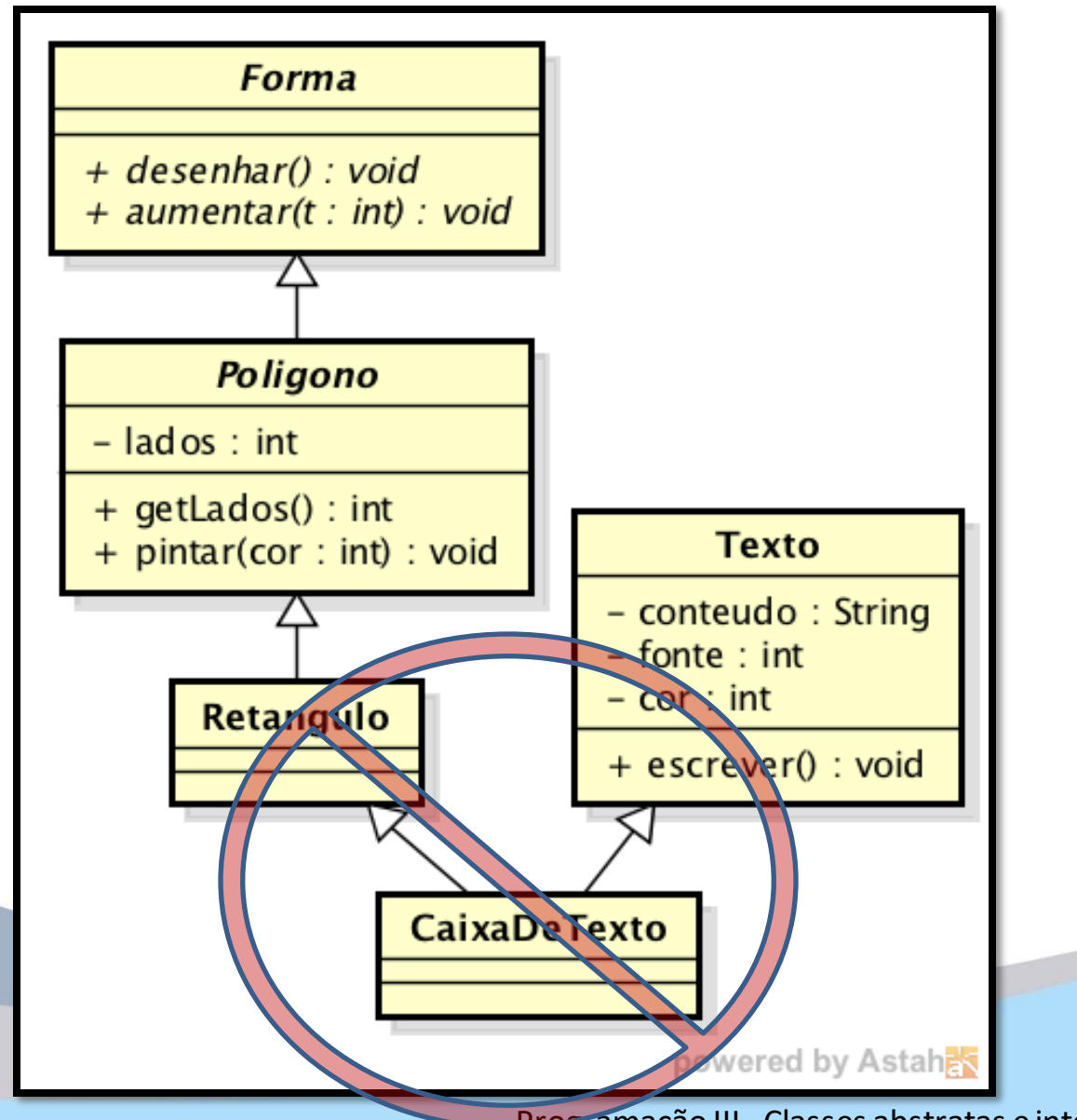

Pode isso, Arnaldo?

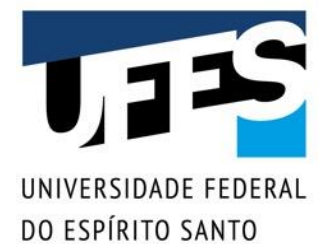

## **Herança múltipla em Java**

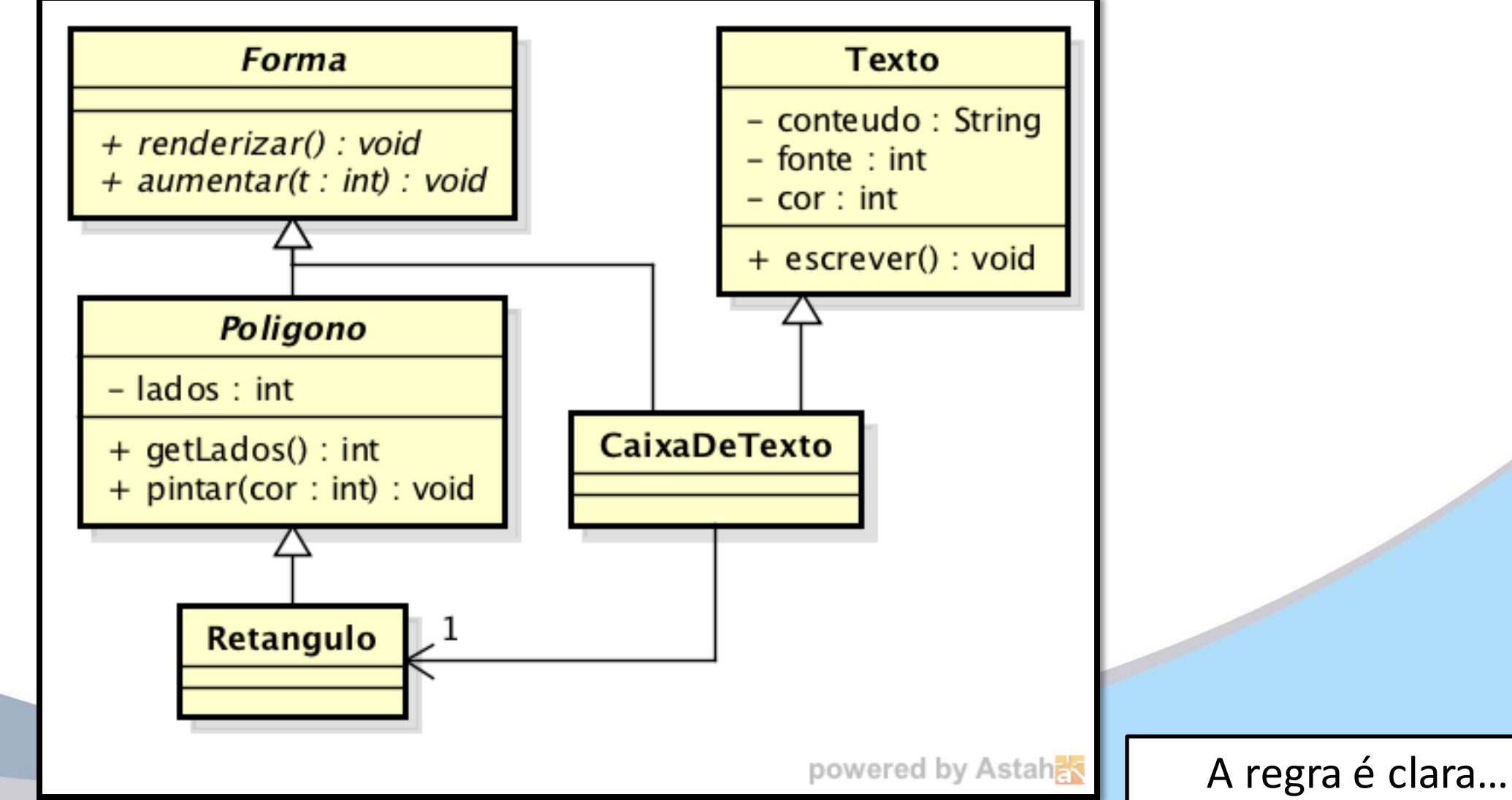

#### Outubro 2020 Programação III - Classes abstratas e interfaces 34

# **Herança múltipla em Java**

RSIDADE FEDERAI DO ESPÍRITO SANTO

```
class CaixaDeTexto extends Texto implements Forma {
 private Retangulo caixa;
 /* ... */
 public CaixaDeTexto() {
   // Parâmetros foram omitidos para simplificar...
   caixa = new Retangulo();
 }
 public void renderizar() {
   // Desenha a caixa.
   caixa.renderizar();
   // Escreve o texto.
   escrever();
 }
```
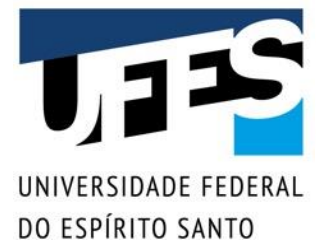

```
class Notificador {
                 public void notifica (Usuario u) {}
             public class NotificadorSMS extends Notificador {
                 public void notifica (Usuario u) {
                     System.out.println("SMS enviado para " + u.telefone);
            public class NotificadorEmail extends Notificador {
                 public void notifica (Usuario u) {
                     System.out.println("E-mail enviado para " + u.email);
alguém 
            public class NotificadorPopUp extends Notificador {
não 
                 public void enviaNotificacaoPopup(Usuario u) {
seguiu o 
                     System.out.println("Pop-Up enviado para " + u.telefone);
padrão
```
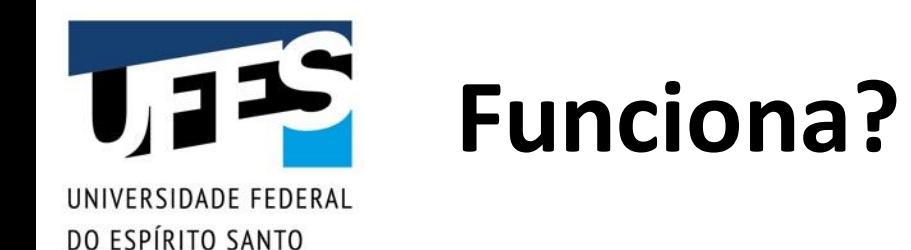

```
import java.util.ArrayList;
```

```
public class App {
    public static void main (String [] args) {
        ArrayList<Notification&gt; notificadores = new ArrayList&gt;();
        notificadores.add(new NotificadorSMS());
        notificadores.add(new NotificadorEmail());
        notificadores.add (new NotificadorPopUp());
        Usuario u = new Usuario ("123", "Jose", "123-123", "jose@email.com");
        for (Notificador n : notificadores) {
            n.notifica(u);
                                    Roda, mas não se comporta como esperado...
                                    O método enviaNotificacaoPopup não é invocado
```
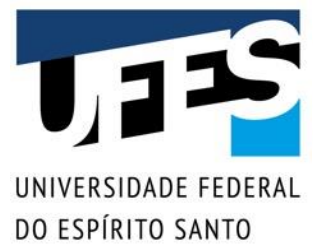

import java.util.ArrayList;

```
public class App {
              public static void main (String [] args) {
                  ArrayList<Notificador> notificadores = new ArrayList<>();
                  notificadores.add(new NotificadorSMS());
                  notificadores.add(new NotificadorEmail());
                  notificadores.add(new NotificadorPopUp());
Até resolve, mas 
                  Usuario u = new Usuario ("123", "Jose", "123-123", "jose@email.com");
imagine como a 
                  for (Notificador n : notificadores) {
complexidade (e 
                       if (n instanceof NotificadorPopUp) {
                           NotificadorPopUp p = (NotificationPopUp) n;
a bagunça) 
                           p.enviaNotificacaoPopup(u);
aumentariam 
                        else
                           n.notifica(u);com o tempo.
```
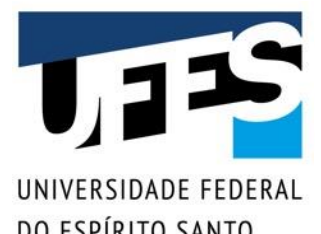

DO ESPÍRITO SANTO

```
abstract class Notificador {
    public abstract void notifica (Usuario u);
public class NotificadorSMS extends Notificador {
    public void notifica (Usuario u) {
        System.out.println("SMS enviado para " + u.telefone);
public class NotificadorEmail extends Notificador {
    public void notifica (Usuario u) {
        System.out.println("E-mail enviado para " + u.email);
public class NotificadorPopUp extends Notificador {
    public void enviaNotificacaoPopup(Usuario u) {
        System.out.println("Pop-Up enviado para " + u.telefone);
```
**Error**: The type NotificadorPopUp must implement the inherited abstract method Notificador.notifi ca(Usuario)Java(67 109264)

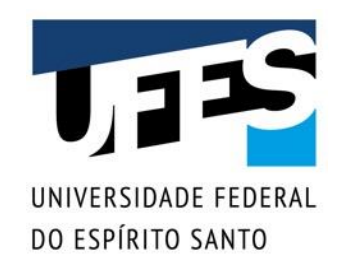

```
abstract class Notificador {
    public abstract void notifica (Usuario u);
public class NotificadorSMS extends Notificador {
    public void notifica (Usuario u) {
        System.out.println("SMS enviado para " + u.telefone);
public class NotificadorEmail extends Notificador {
    public void notifica (Usuario u) {
        System.out.println("E-mail enviado para " + u.email);
public class NotificadorPopUp extends Notificador {
    public void notifica (Usuario u) {
        System.out.println("Pop-Up enviado para " + u.telefone);
```
 $0<sub>o</sub>$ 

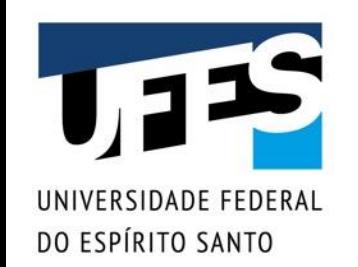

```
import java.util.ArrayList;
```

```
public class App {
    public static void main (String[] args) {
       ArrayList<Notificador> notificadores = new ArrayList<>();
        notificadores.add(new NotificadorSMS());
        notificadores.add(new NotificadorEmail());
        notificadores.add(new NotificadorPopUp());
        Usuario u = new Usuario ("123", "Jose", "123-123", "jose@email.com");
        for (Notificador n : notificadores) {
            n.notifica(u);
```
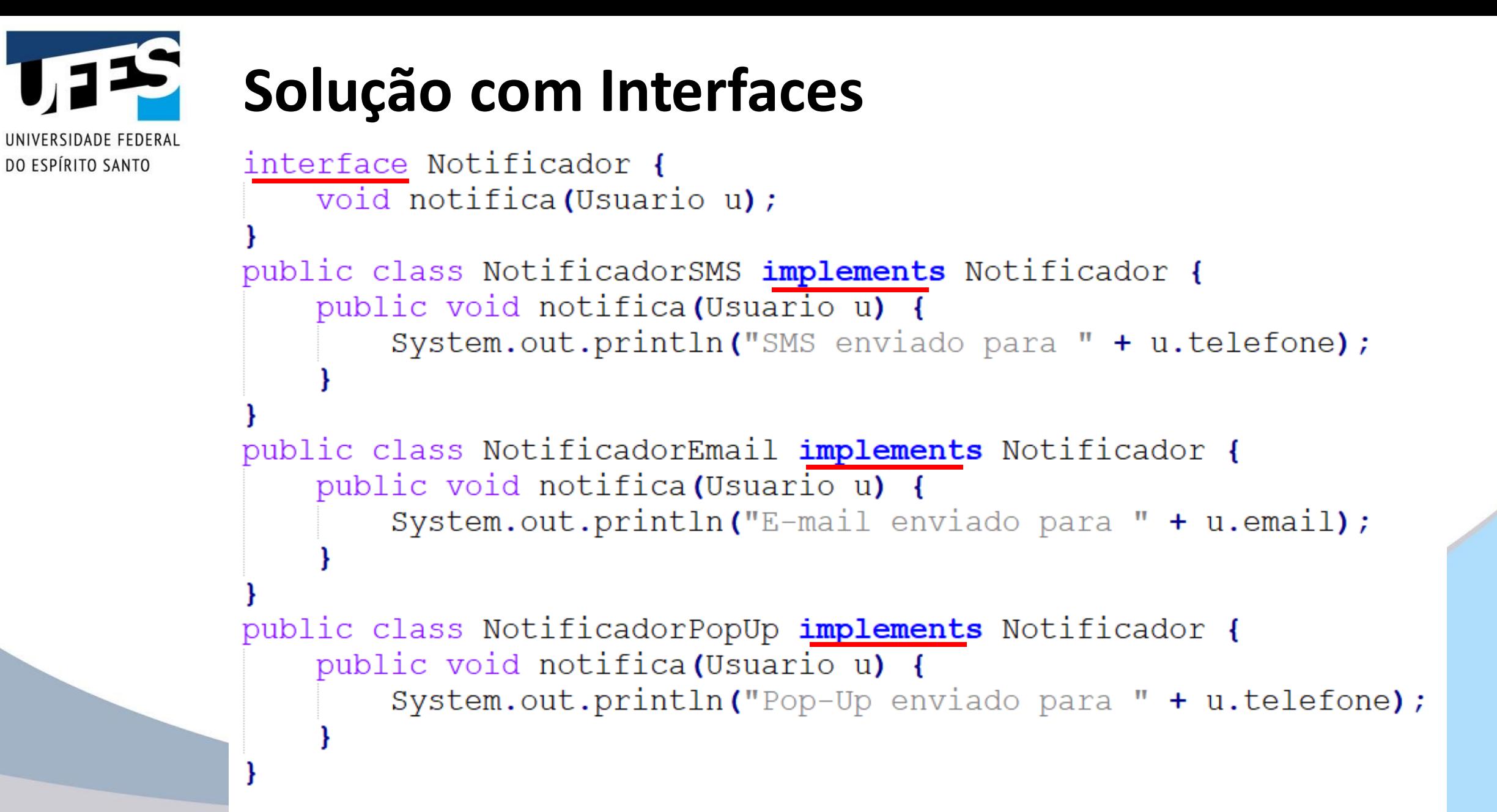

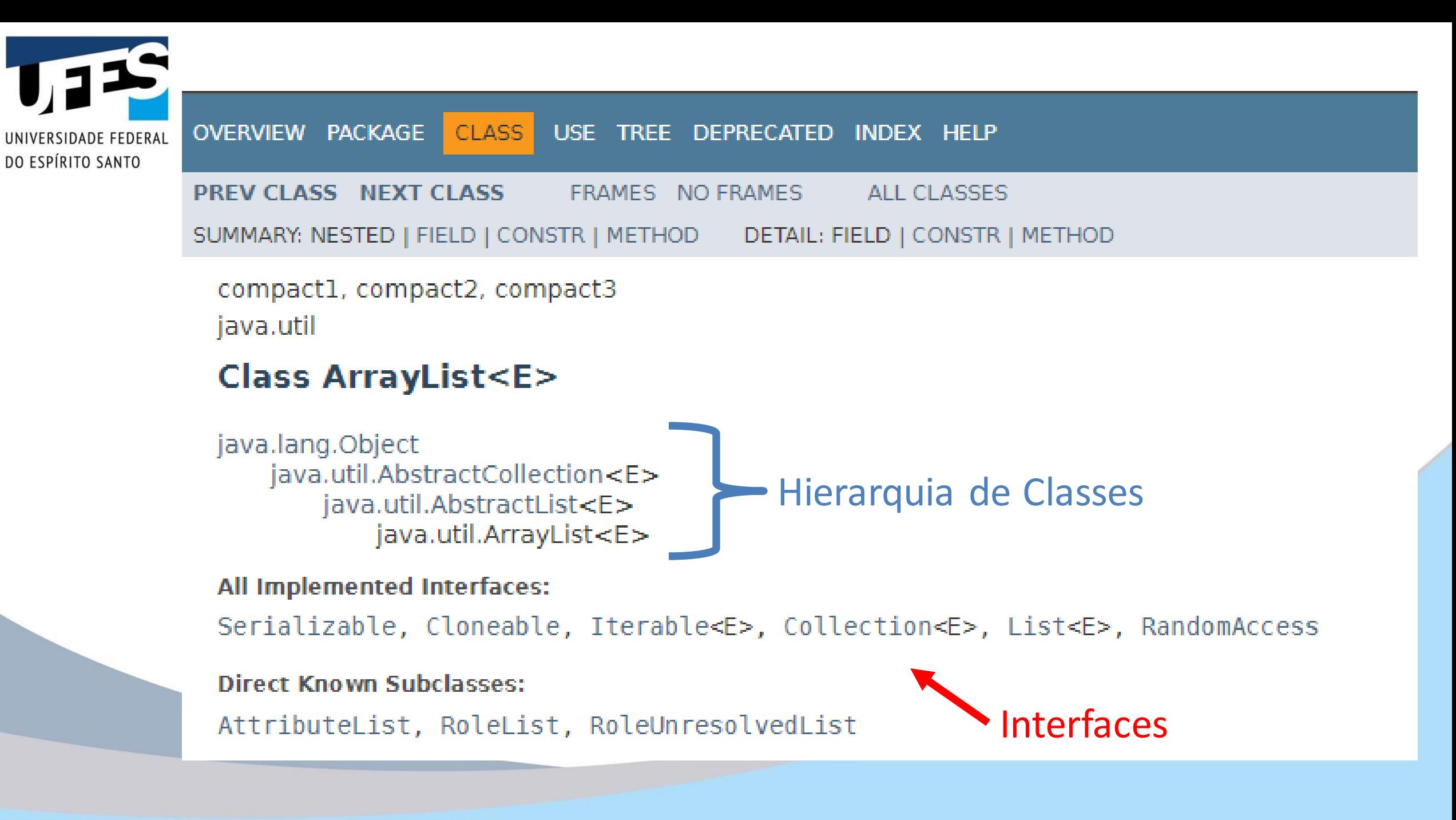

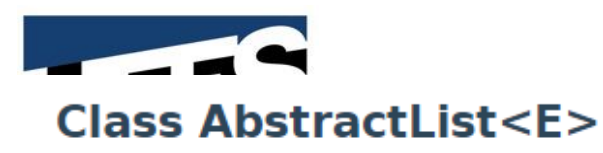

java.lang.Object java.util.AbstractCollection<E> iava.util.AbstractList<E>

All Implemented Interfaces:

Iterable<E>, Collection<E>, List<E>

**Direct Known Subclasses:** AbstractSequentialList, ArrayList, Vector

public abstract class AbstractList<E> extends AbstractCollection<E> implements List<E>

This class provides a skeletal implementation of the List interface to minimize the effort required to implement this interface backed by a "random access" data store (such as an array). For sequential access data (such as a linked list), AbstractSequentialList should be used in preference to this class.

To implement an unmodifiable list, the programmer needs only to extend this class and provide implementations for the get (int) and size() methods.

To implement a modifiable list, the programmer must additionally override the set (int, E) method (which otherwise throws an UnsupportedOperationException). If the list is variable-size the programmer must additionally override the add(int, E) and remove(int) methods.

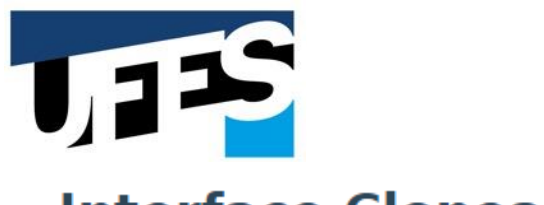

#### Interface Cloneable

**All Known Subinterfaces:** 

AclEntry, Attribute, AttributedCharacterIterator, Attributes, CertPathBuilderResult, CertPathParameters, CertPathValidatorResult, CertSelector, CertStoreParameters, CharacterIterator, CRLSelector, Descriptor, GSSCredential, Name

#### public interface Cloneable

A class implements the Cloneable interface to indicate to the Object.clone() method that it is legal for that method to make a field-for-field copy of instances of that class.

Invoking Object's clone method on an instance that does not implement the Cloneable interface results in the exception CloneNotSupportedException being thrown.

By convention, classes that implement this interface should override Object.clone (which is protected) with a public method. See Object.clone() for details on overriding this method.

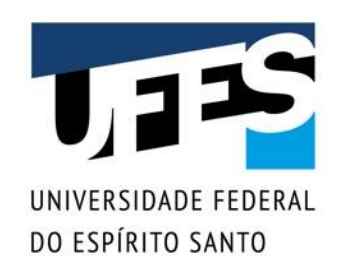

# **A interface Comparable**

- Um exemplo de interface na API Java é a interface Comparable;
- Define o método compareTo(Object obj):
	- o *Compara o objeto atual (this) com o objeto informado (obj);*
	- o *Retorna 0 se this = obj;*
	- o *Retorna um número negativo se this < obj;*
	- o *Retorna um número positivo se this > obj.*
- Métodos genéricos a utilizam para ordenar coleções de elementos.

# **JNIVERSIDADE FEDERAL** DO ESPÍRITO SANTO

# **A interface Comparable**

```
class Valor implements Comparable {
 int valor;
```

```
public Valor(int v) { valor = v; }
```

```
@Override
public int compareTo(Object obj) {
  return valor - ((Valor)obj).valor;
}
```

```
@Override
public String toString() { 
  return "" + valor;
```
}

# **A interface Comparable**

```
public class Teste {
 static void imprimir(Object[] vetor) {
   for (int i = 0; i < vetor length; i+1)
     System.out.print(vetor[i] + "; ");
   System.out.println();
 }
 public static void main(String[] args) {
   Valor[] vetor = new Valor[] {
     new Valor(10), new Valor(3), 
     new Valor(15), new Valor(7)
   };
   imprimir(vetor); // 10; 3; 15; 7;
   Arrays.sort(vetor);
   imprimir(vetor); // 3; 7; 10; 15;
 }
```
INIVERSIDADE FEDERAL DO ESPÍRITO SANTO

 $\mathcal{L}$ 

# **Tipos genéricos e Comparable**

```
// Java 1.4:
class Pessoa implements Comparable {
  private String nome;
  public int compareTo(Object o) {
    Pessoa p = (Pessoa)o;
    return nome.compareTo(p.nome);
  }
}
// Com tipos genéricos:
class Pessoa implements Comparable<Pessoa> {
  private String nome;
  public int compareTo(Pessoa o) {
    return nome.compareTo(o.nome);
  }
```
RSIDADE FEDERAI

DO ESPÍRITO SANTO

## O mecanismo de RTTI

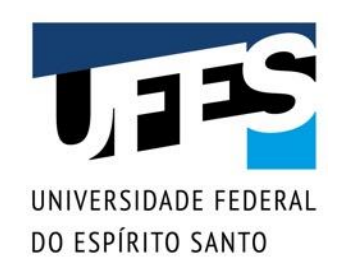

## **Polimorfismo e extensão**

- Com polimorfismo, podemos esquecer a classe de um objeto e trabalhar com a superclasse:
	- o *A interface de ambas é a mesma;*
	- o *A amarração dinâmica garante que o método da classe correta será executado.*
- O que acontece se a subclasse estende a superclasse (adiciona mais funcionalidade)?
- Se a superclasse não possui aquela funcionalidade, não podemos chamá-la!

```
Polimorfismo e extensão
interface Animal {
 void comer();
}
class Cachorro implements Animal {
 @Override public void comer() {
   System.out.println("Comendo um osso...");
 }
 public void latir() {
   System.out.println("Au Au!");
 }
```
**JNIVERSIDADE FEDERAL** DO ESPÍRITO SANTO

# **Polimorfismo e extensão**

```
class Gato implements Animal {
 @Override public void comer() {
   System.out.println("Comendo um peixe...");
 }
 public void miar() {
   System.out.println("Miau!");
 }
```
 $\mathbf{1.1}$ 

**JNIVERSIDADE FEDERAL** DO ESPÍRITO SANTO

# **Polimorfismo e extensão**

```
public class Teste {
 public static void main(String[] args) {
   Animal[] vet = new Animal[] \{new Cachorro(), new Gato(), 
       new Gato(), new Cachorro()
   };
   for (int i = 0; i < vet length; i+1 {
     vet[i].comer();
     // Erro: vet[i].latir(); 
   }
```
#comofas?

UNIVERSIDADE FEDERAL DO ESPÍRITO SANTO

}

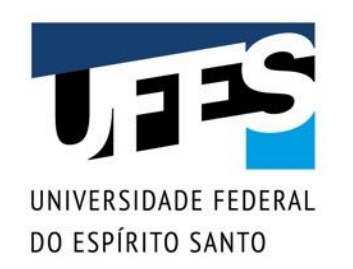

# **Estreitamento (***downcast***)**

- Precisamos relembrar a classe específica do objeto para chamarmos métodos que não estão na interface da superclasse;
- Para isso faremos estreitamento:

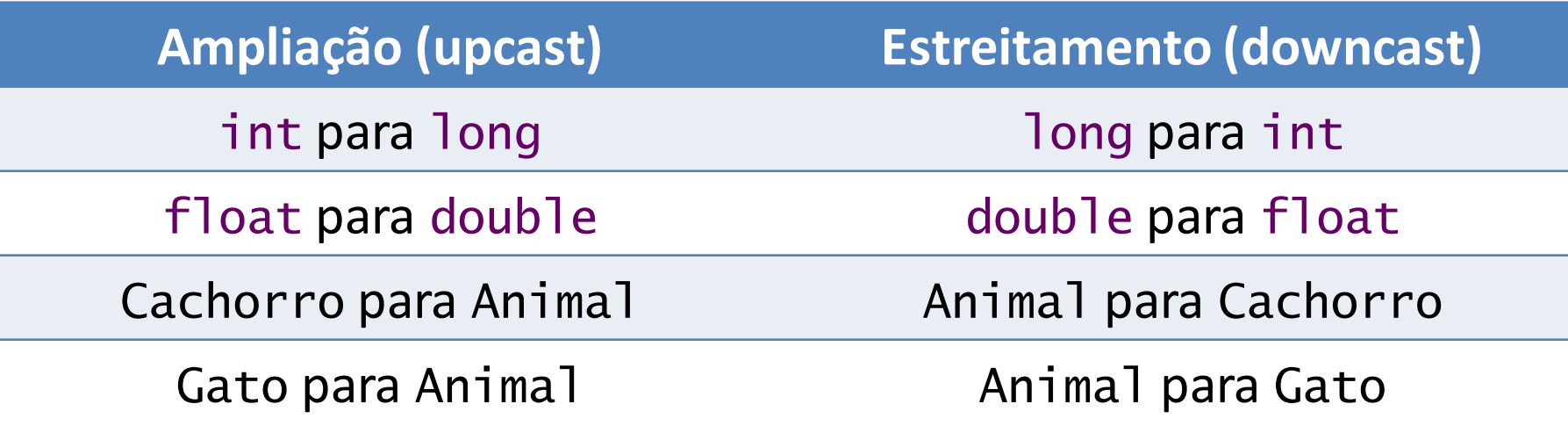

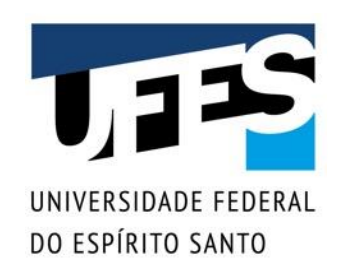

## *Upcast* **vs.** *downcast*

- Ampliação é automática e livre de erros:
	- o *A classe base não pode possuir uma interface maior do que a classe derivada;*
	- o *Não é necessário explicitar o upcast.*
- **Estreitamento é manual e pode causar erros:** 
	- o *A classe base pode ter várias subclasses e você está convertendo para a classe errada;*
	- o *É necessário explicitar o downcast;*
	- o *Pode lançar um erro (ClassCastException);*

o *Pode haver perda de informação (tipos primitivos).*

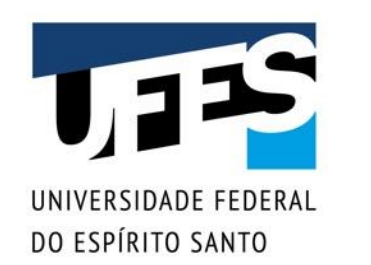

## *Upcast* **vs.** *downcast*

public class Teste { public static void main(String[] args) { Animal  $a = new Cachorro()$ ; Cachorro c = (Cachorro)a; c.latir(); // Forma resumida:  $a = new$  Gato();  $((\text{Gate})a) . \text{miar}()$ ; } *Upcast Downcast*

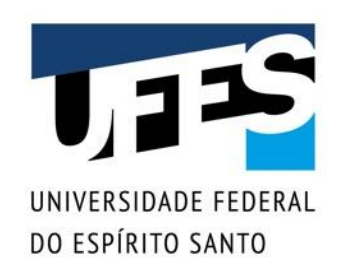

# **RTTI: Run-Time Type Identification**

- O mecanismo que verifica o tipo de um objeto em tempo de execução chama-se RTTI;
- RTTI = *Run-Time Type Identification* ou Identificação de Tipos em Tempo de Execução;
- Este mecanismo garante que as conversões são sempre seguras;
- Não permite que um objeto seja convertido para uma classe inválida:
	- o *Fora da hierarquia: erro de compilação;*
	- o *Dentro da hierarquia: erro de execução.*

# **RTTI: Run-Time Type Identification**

```
public class Teste {
 public static void main(String[] args) {
   Animal a = new Cachorro();
```
// Sem erro nenhum: Cachorro c = (Cachorro)a;

// Erro de execução (ClassCastException): Gato  $g = (Gato)a;$ 

// Erro de compilação: String  $s = (String)a;$ 

FRSIDADE FFDFRAI

DO ESPÍRITO SANTO

}

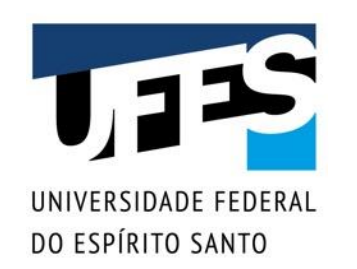

# **O operador instanceof**

- O mecanismo de RTTI permite que você consulte se um objeto é de uma determinada classe;
- Operador instanceof:
	- o *Sintaxe: <objeto> instanceof <Classe>*
	- o *Retorna true se o objeto for instância (direta ou indireta) da classe especificada;*
	- o *Retorna false caso contrário.*

# **O operador instanceof**

```
UNIVERSIDADE FEDERAL
DO ESPÍRITO SANTO
```

```
public class Teste {
 public static void main(String[] args) {
   Animal[] vet = new Animal[] \{new Cachorro(), new Gato(), 
       new Gato(), new Cachorro()
   };
   for (int i = 0; i < vet length; i+1) {
     if (vet[i] instanceof Cachorro)
       ((Cachorro)vet[i]).latir();
     else if (vet[i] instanceof Gato)
       ((Gato)vet[i]).miar();
```
}

}

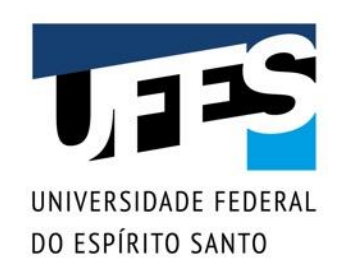

# **O uso de instanceof deve ser raro**

- Não é uma boa prática usar instanceof:
	- o *Use polimorfismo;*
	- o *Use classes genéricas.*
- Use instanceof apenas quando não há outra solução.

# **Trocando instanceof por polimorfismo**

```
interface Animal {
 void comer();
 void falar();
}
class Cachorro extends Animal {
 @Override public void comer() { /* ... */ }
 @Override public void falar() { /* ... */ }
}
class Gato extends Animal {
 @Override public void comer() { /* ... */ }
 @Override public void falar() { /* ... */ }
}
```
RSIDADE FEDERAL

DO ESPÍRITO SANTO

# **Trocando instanceof por genéricos**

public class Teste { public static void main(String[] args) { Cachorro c;

```
List lista = new ArrayList();
lista.add(new Cachorro());
Object o = 1ista.get(0);
if (o instanceof Cachorro) c = (Cachorro)o;
```

```
// Com genéricos.
List<Cachorro> listaGen; 
listaGen = new ArrayList<Cachorro>();
listaGen.add(new Cachorro());
c = 1istaGen.get(0);
```
SIDADE FEDERAL

DO ESPÍRITO SANTO

}

 $\mathcal{L}$ 

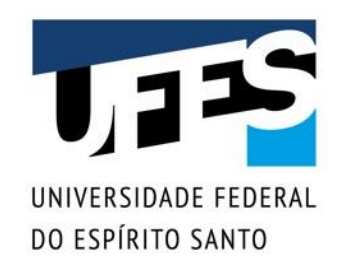

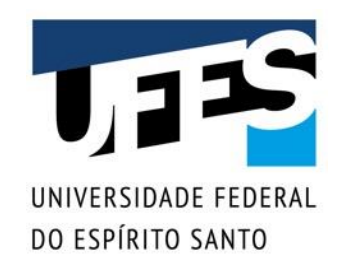

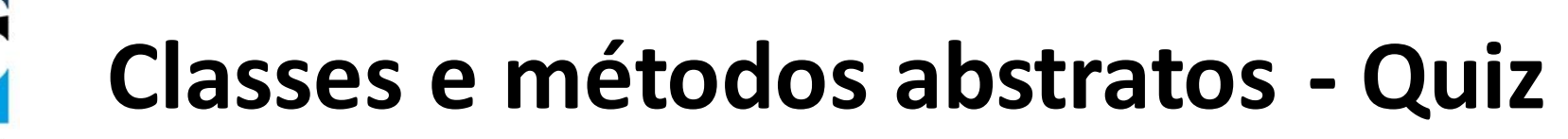

ISIDADE FEDERAL

DO ESPÍRITO SANTO

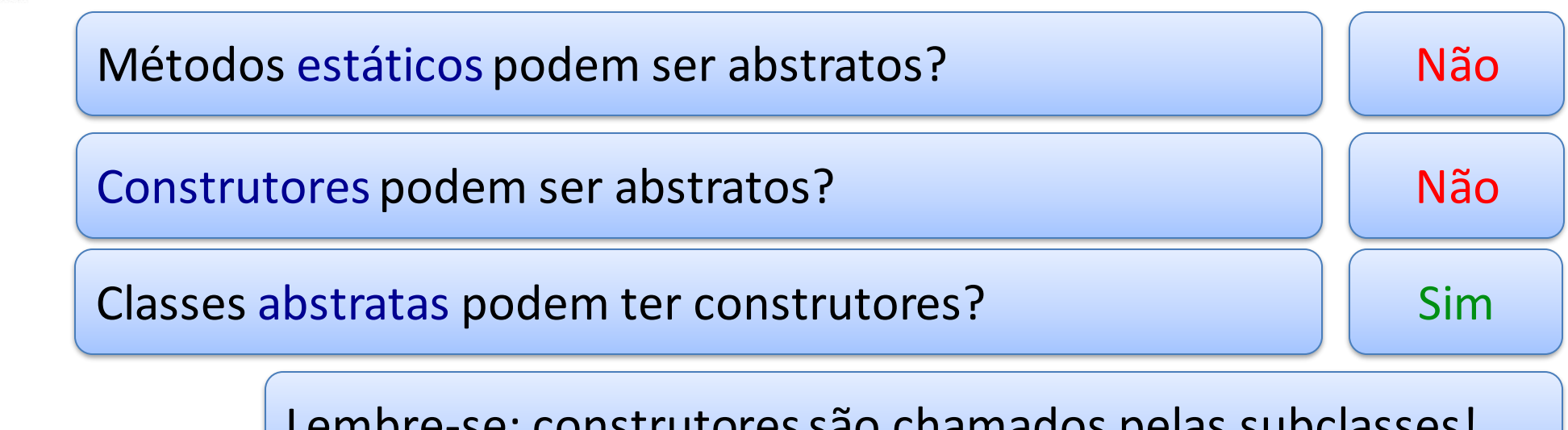

Lembre-se: construtoressão chamados pelas subclasses!

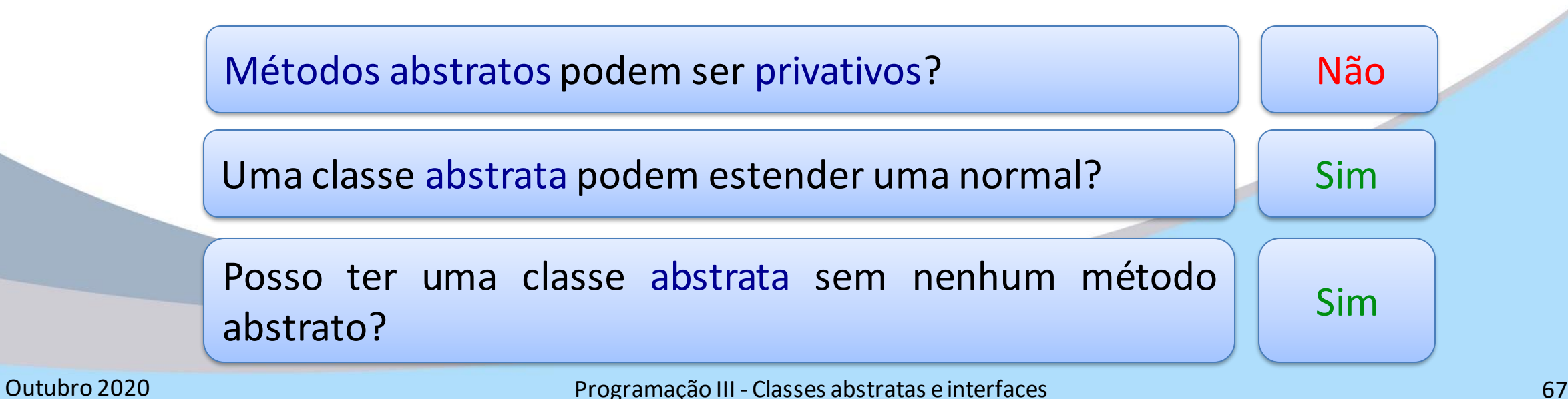

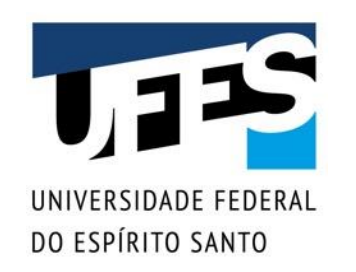

## **Exercitar é fundamental**

■ Apostila FJ-11 da Caelum – Classes Abstratas: o *Seção 10.6, página 145 (Exercícios: Classes Abstratas);*

- Apostila FJ-11 da Caelum Interfaces:
	- o *Seção 11.5, página 157 (Exercícios: Interfaces);*
	- o *Seção 11.6, página 160 (Exercícios opcionais);*
	- o *Seção 11.7, página 161 (Discussão: favoreça composição em relação à herança).*